#### CS347

Lecture 9 May 11, 2001 ©Prabhakar Raghavan

#### Today's topic

- Automatic document classification
	- Rule-based classification
	- Supervised learning

#### Classification

- Given one or more topics, decide which one(s) a given document belongs to.
- Applications
	- Classification into a topic taxonomy
	- Intelligence analysts
	- Routing email to help desks/customer service

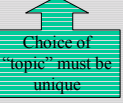

## Step back

- Manual classification
	- accurate when done by subject experts
	- consistent when done by a small team
	- difficult to scale
	- used by Yahoo!, Looksmart, about.com, ODP
		- hundreds of subject editors maintain thousands of topics
		- (topics organized in a tree-like navigation structure)

### Supervised vs. unsupervised learning

- Unsupervised learning:
	- Given corpus, infer structure implicit in the docs, without prior training.
- Supervised learning:
	- Train system to recognize docs of a certain type (e.g., docs in Italian, or docs about religion)
	- Decide whether or not new docs belong to the class(es) trained on

#### Challenges

- Must teach machine a model of each topic
- Given new doc, must measure fit to model(s)
- Evaluation: how well does the system perform?
- Threshold of pain: how confident is the system's assessment?
	- Sometimes better to give up.

#### Teaching the system models

- Through an explicit query
- Through exemplary docs
- Combination

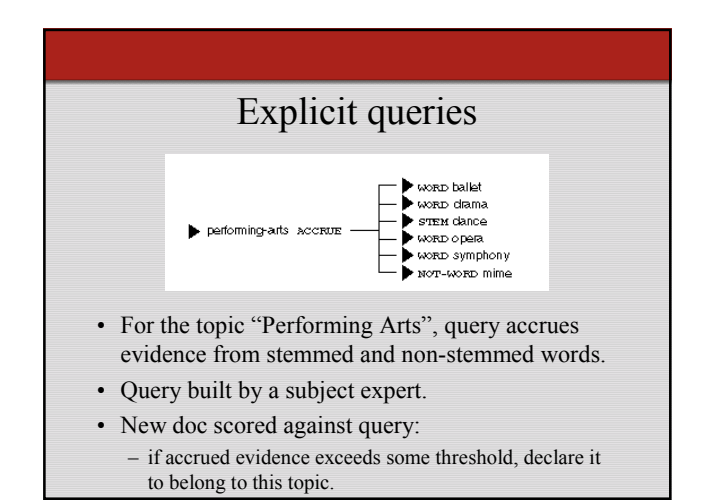

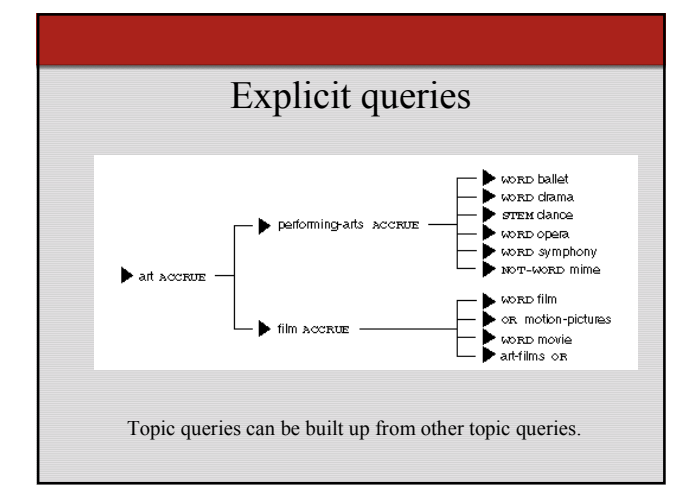

## Large scale applications

- Document routing
- Customer service
- Profiled newsfeeds
- Spam/porn filtering

## Typical example

- Dow Jones
	- Over 100,000 standing profiles
	- A profile can have >100 atomic terms
	- Common sub-expressions shared by different topics
	- Optimizing this sharing is a hard problem.

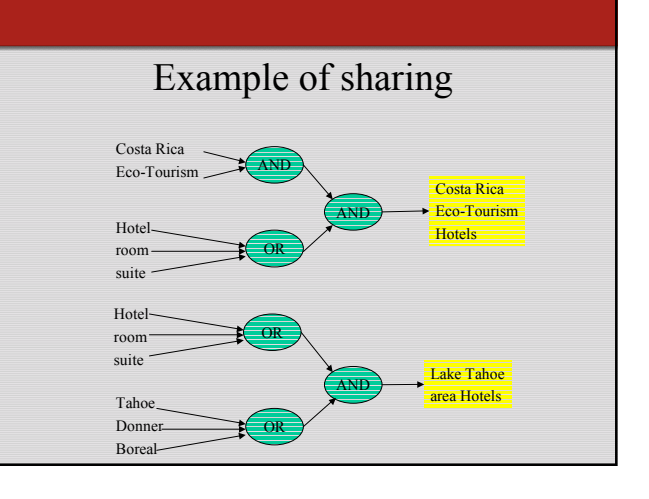

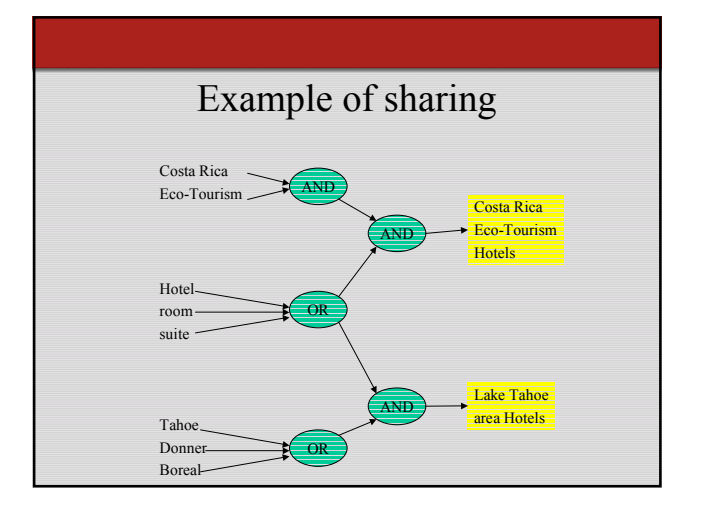

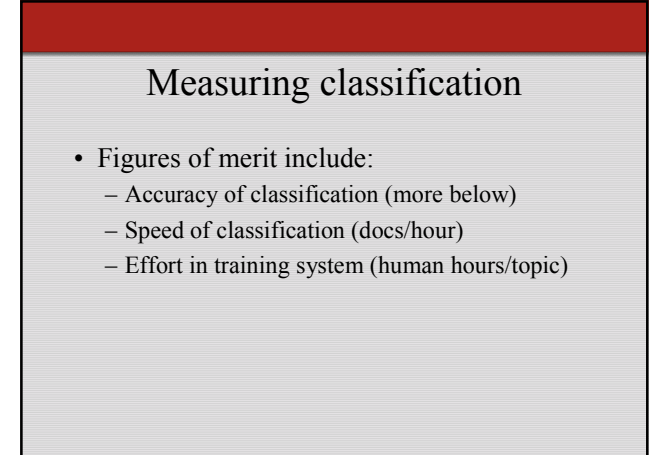

## Factors affecting measures

- Documents
	- size, length
	- quality/style of authorship • uniformity of vocabulary
- Accuracy measurement
	- need definitive judgement on which topic(s) a doc belongs to
		- usually human

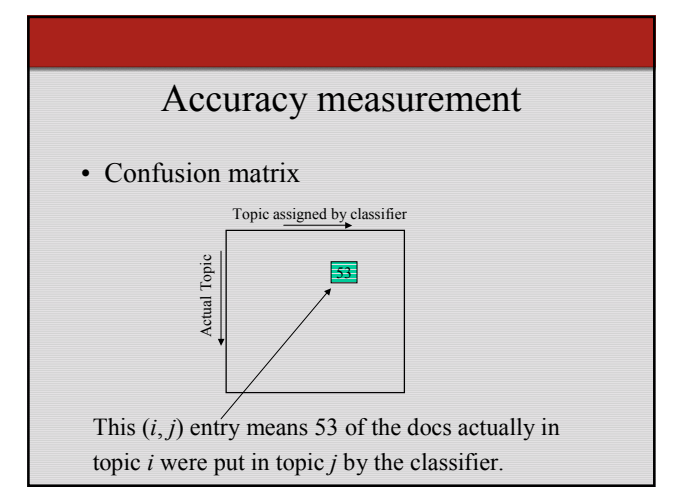

#### Confusion matrix

- Function of classifier, topics and test docs.
- For a perfect classifier, all off-diagonal entries should be zero.

#### Confusion measures

 $\sum_j c_{ij}$ *ii c c*

> *ji ii c c*

*ij i*

*ii i c c*

∑∑ ∑

*j*

- Fraction of docs in topic *i* classified correctly:
- Fraction of docs assigned topic *i* that are actually about topic *i*: ∑*j*
- Fraction of docs classified correctly:

### Classification by exemplary docs

- Feed system exemplary docs on topic (*training*)
- Positive as well as negative examples
- System builds its model of topic
- Subsequent *test* docs evaluated against model
	- decides whether test is a member of the topic

### More generally, set of topics

- Exemplary docs for each
- Build model for each topic – differential models
- Given test doc, decide which topic(s) it belongs to

### Recall doc as vector

- Each doc *j* is a vector, one component for each term.
- Normalize to unit length.
- Have a vector space
	- terms are axes
	- *n* docs live in this space
	- even with stemming, may have 10000+ dimensions

## Classification using vector spaces

- Each training doc a point (vector) labeled by its topic
- Hypothesis: docs of the same topic form a contiguous region of space
- Define surfaces to delineate topics in space

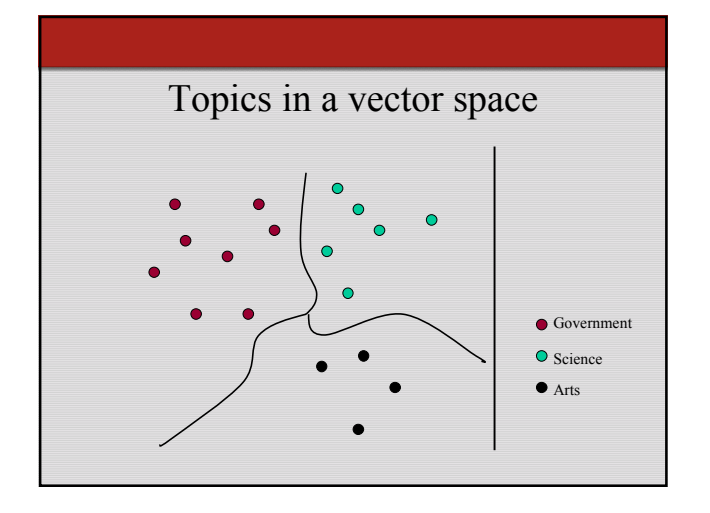

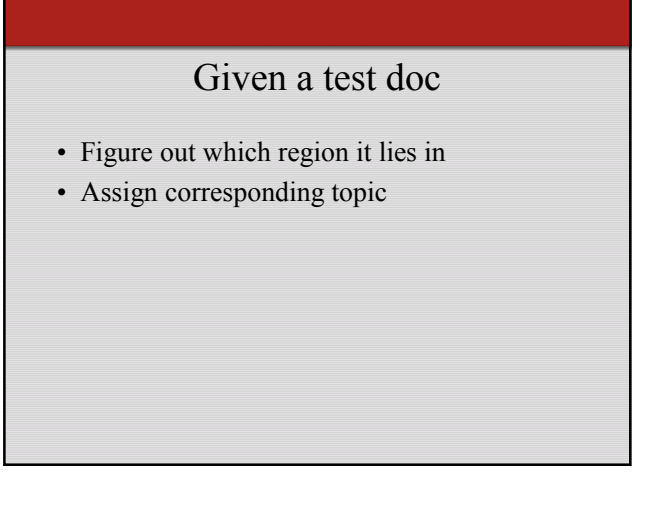

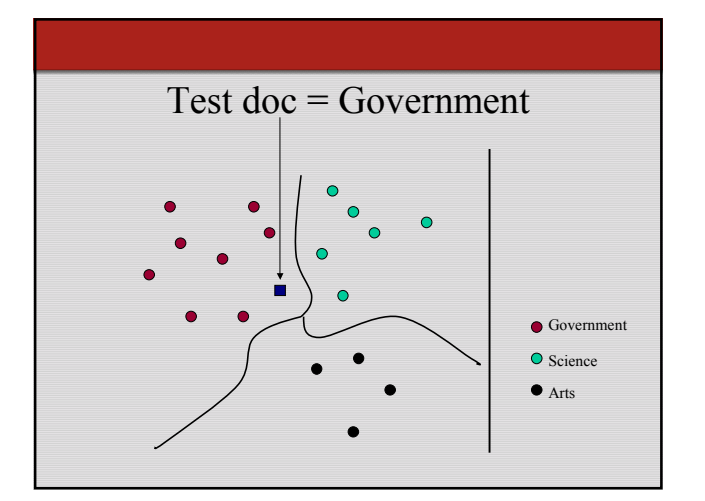

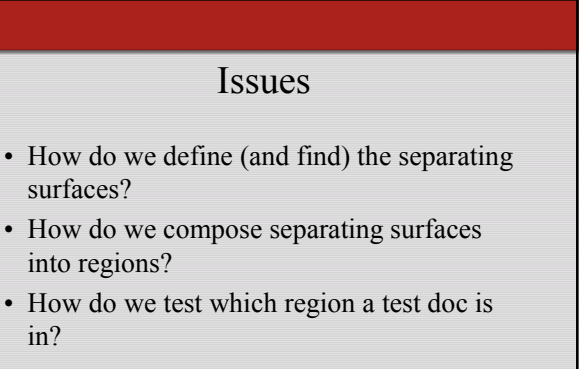

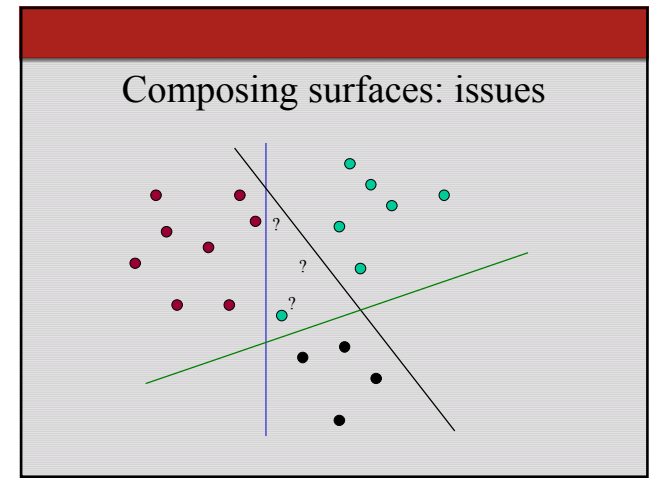

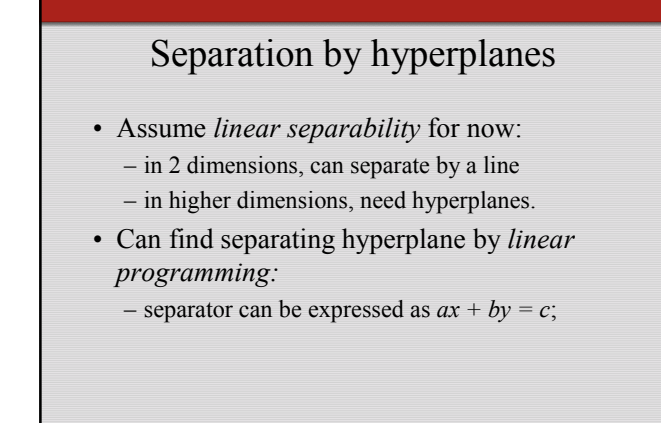

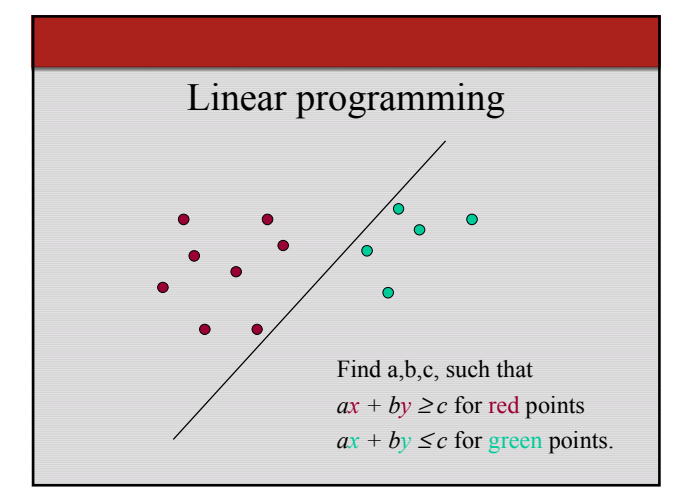

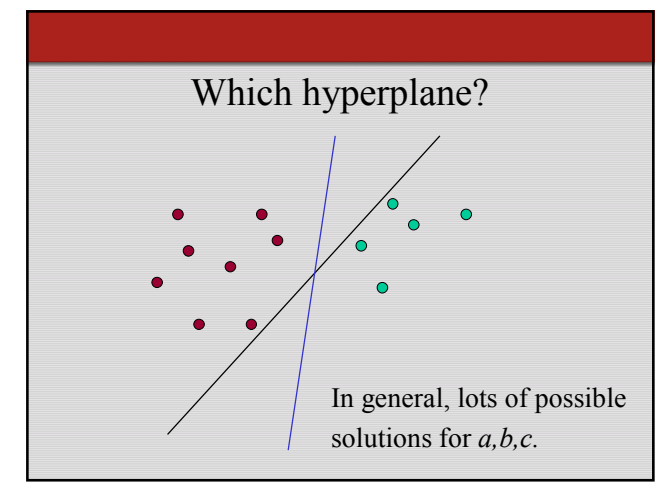

# Support Vector Machine (SVM)

- *Quadratic programming* problem
- The decision function is fully specified by training samples which lie on two parallel hyper-planes

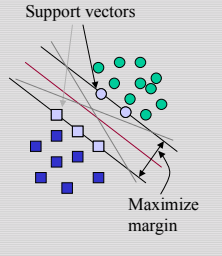

## Building an SVM classifier

- Now we know how to build a separator for two linearly separable topics
- What about topics whose exemplary docs are not linearly separable?
- What about >2 topics?

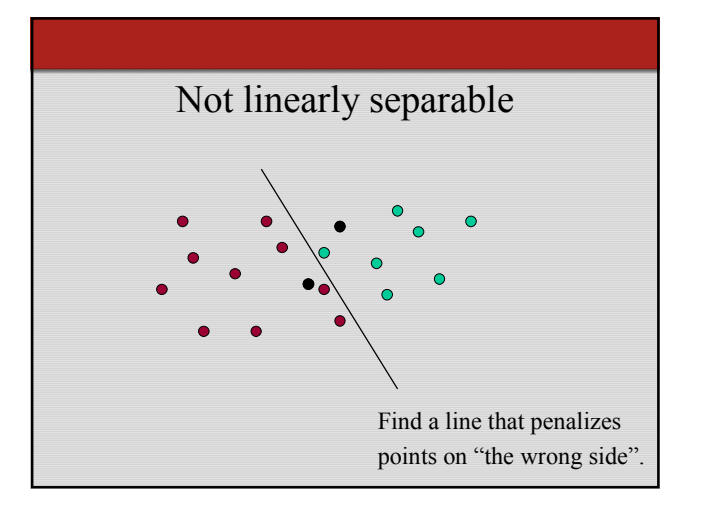

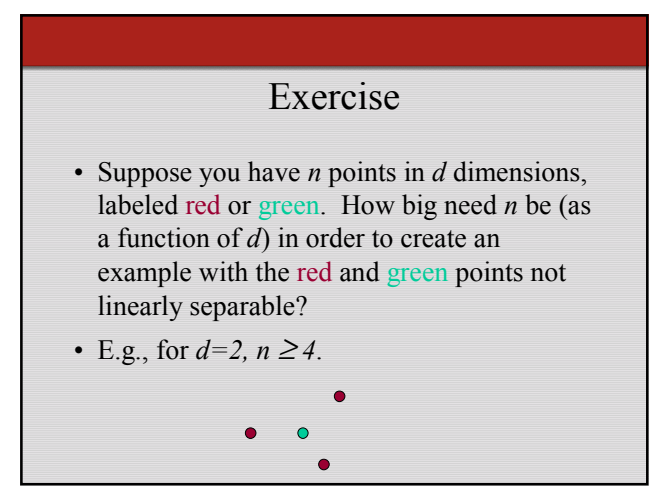

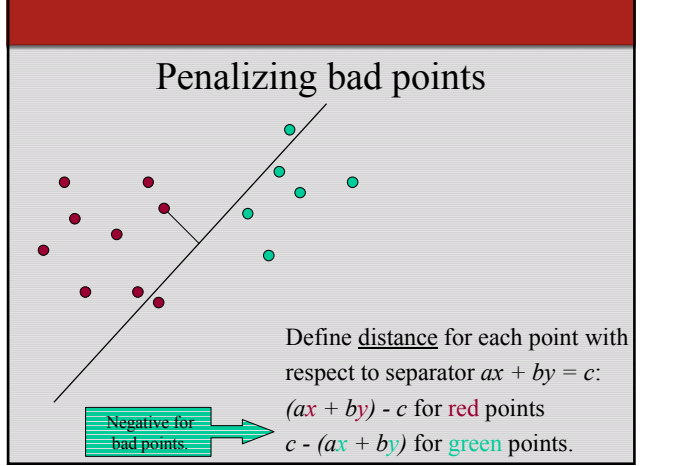

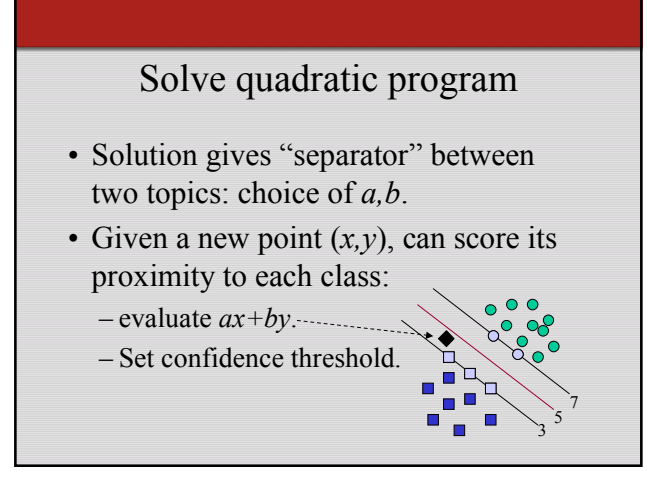

## **Category: Interest**

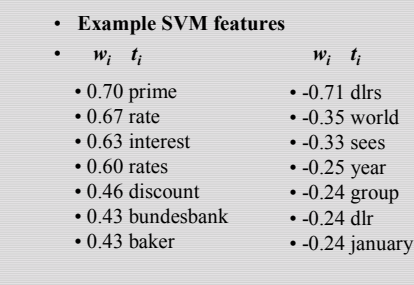

## Separating multiple topics

- Build a separator between each topic and its complementary set (docs from all other topics).
- Given test doc, evaluate it for membership in each topic.
- Declare membership in topics above threshold.

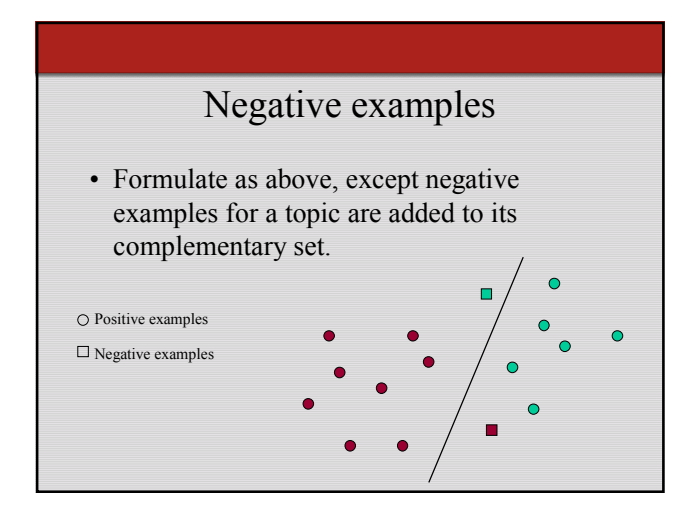

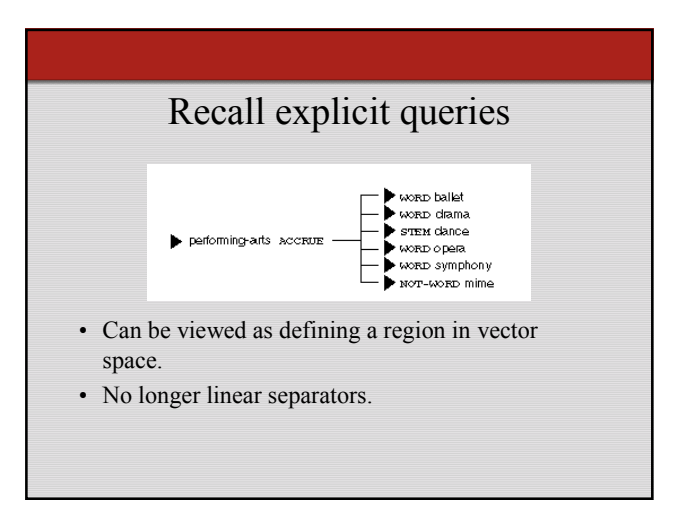

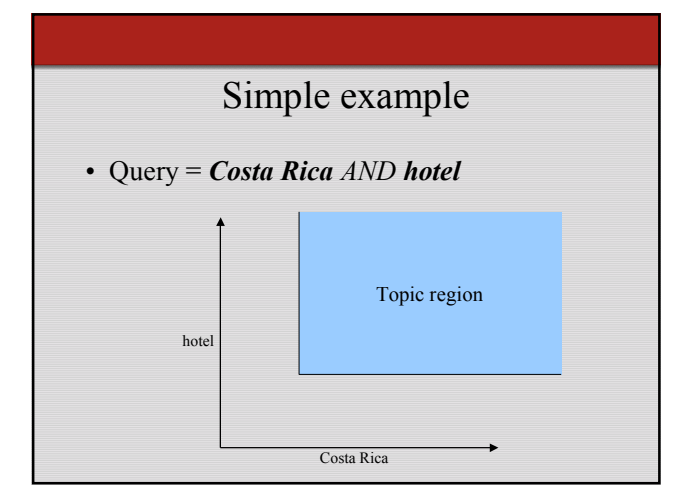

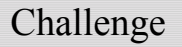

- Combining rule-based and machine learning based classifiers.
	- Nonlinear decision surfaces vs. linear.
	- User interface and expressibility issues.

### UI issues

- Can specify rule-based query in the interface.
- Can exemplify docs.
- What is the representation of the combination?

# Classification - closing remarks

- Can also use Bayesian nets to formulate classification
	- Compute probability doc belongs to a class, conditioned on its contents
- Many fancy schemes exist for term weighting in vectors, beyond simple *tf*×*idf* .

#### Resources

- R.M. Tong, L.A. Appelbaum, V.N. Askman, J.F. Cunningham. Conceptual Information Retrieval using RUBRIC. Proc. ACM SIGIR 247-253, (1987).
- S. T. Dumais, Using SVMs for text categorization, IEEE Intelligent Systems, 13(4), Jul/Aug 1998.